## КАК ОГРАНИЧИТЬ КРУГ ЛИЦ, КОТОРЫЕ МОГУТ ПОДАТЬ ДЕКЛАРАЦИЮ ПО НДС ЗА НАЛОГОПЛАТЕЛЬЩИКА

*Обращаем внимание на [Письмо ФНС России от 28.06.2021 N ЕА-4-15/9014@.](consultantplus://offline/ref=91F056770C6132F66B3DCE0F815B2B6A743A902791532633C02041FF88E804AD110B5F4C2326C192A6DD0B3B4B659C6A99F61DF468175844ICADI)*

## ИЗ ДОКУМЕНТА ВЫ УЗНАЕТЕ

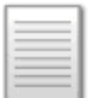

Организации и ИП могут сделать так, что инспекция не будет принимать отчетность по НДС, подписанную уполномоченными лицами, а не законным представителем. Для этого потребуется направить в ИФНС специальное уведомление с кодом «1». Для отмены запрета достаточно отправить такой же документ с кодом «2». Рекомендуемую форму уведомления и формат можно применять с 01.07.2021.

## КАК НАЙТИ ДОКУМЕНТ В КОНСУЛЬТАНТПЛЮС

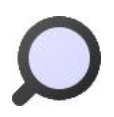

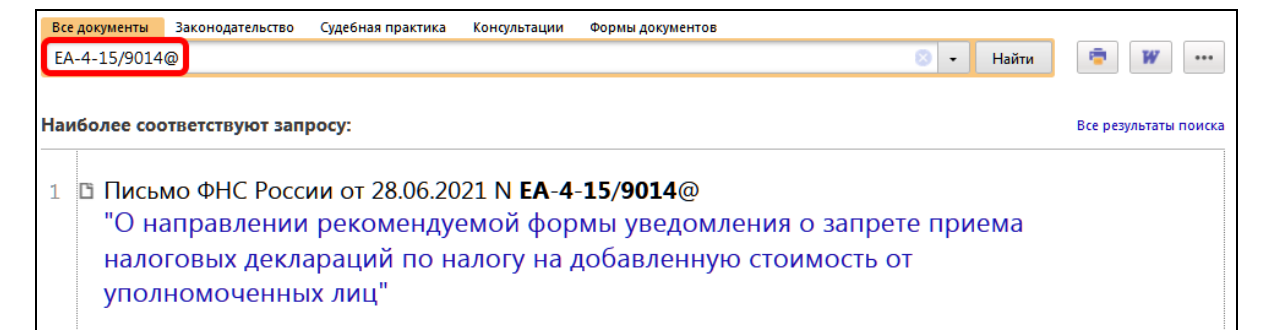

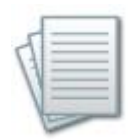

## ДОПОЛНИТЕЛЬНАЯ ИНФОРМАЦИЯ

О том, как сдать декларацию по НДС, можно узнать из *[Готового решения: В](consultantplus://offline/ref=3A554D8024C8C1D92A4FC7EF746EF42E1737A753141AD34F96F14B0CF0C74D4563CBD5A2CB8AEBB3CB82C9CE20F118C5AA58FD7B9672B1EAX4B3I)  [каком порядке представляется декларация по НДС](consultantplus://offline/ref=3A554D8024C8C1D92A4FC7EF746EF42E1737A753141AD34F96F14B0CF0C74D4563CBD5A2CB8AEBB3CB82C9CE20F118C5AA58FD7B9672B1EAX4B3I)*.

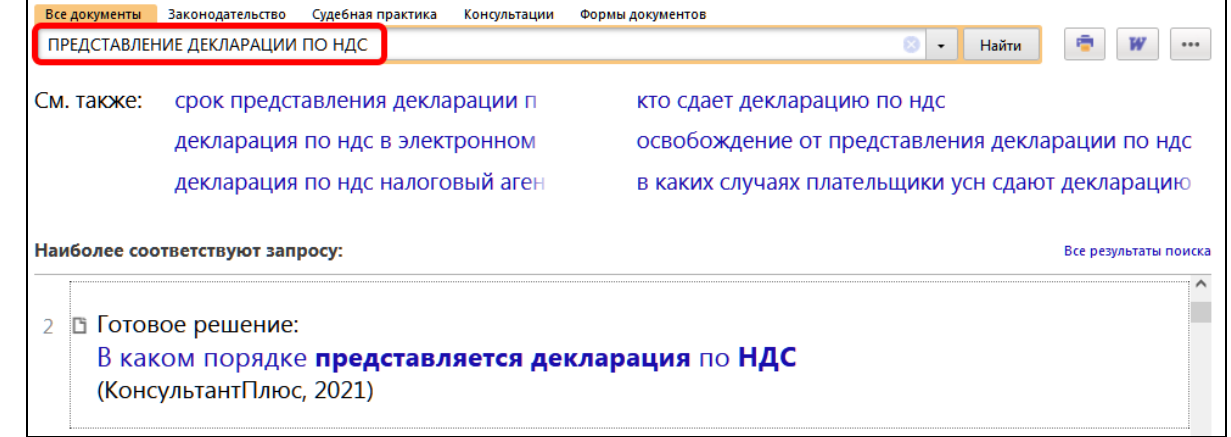

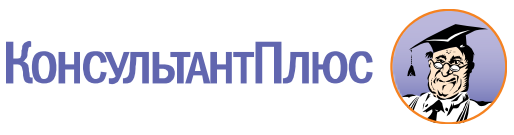